# **Soporte Técnico - Tareas #4434**

## **Conectar impresora a la red área alumnado**

2020-02-06 08:26 - Andrés López

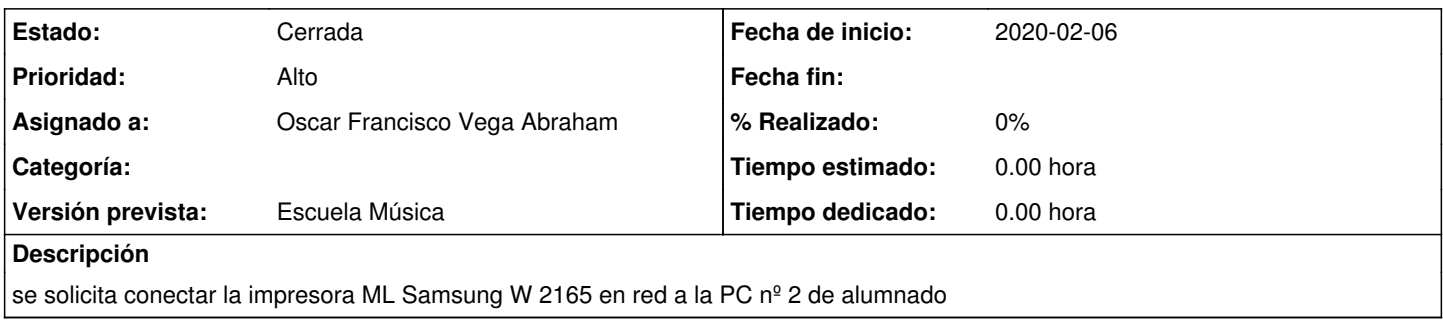

### **Histórico**

### **#1 - 2020-02-10 16:49 - Oscar Francisco Vega Abraham**

*- Estado cambiado Nueva por Resuelta*

#### **#2 - 2020-02-12 16:45 - Sebastián Schinner**

*- Estado cambiado Resuelta por Cerrada*